## **Directions: How to check your School District E-mail Account:**

Lee Schools Webmail Logon: <https://outlook.com/owa/leeschools.net>

**\*Note: The initial password for guest teachers is their 9-digit Employee ID #** 

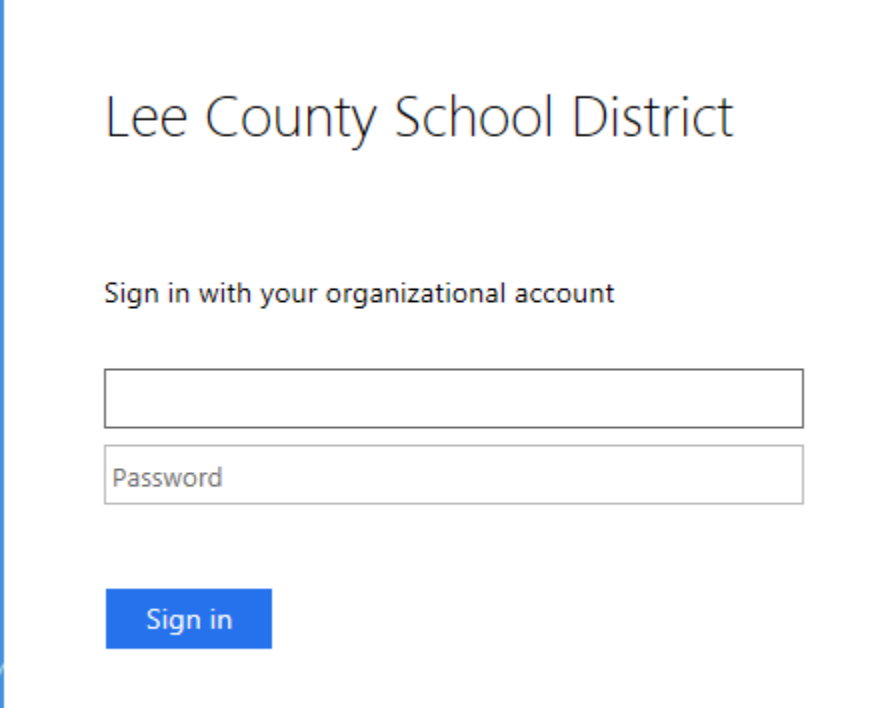